In this chapter:

- In this cha *• Introduction to the Reference Chapters*
	- *Package diagrams*

# *java.applet Reference*

### *Introduction to the Reference Chapters*

The preceding seventeen chapters cover just about all there is to know about AWT. We have tried to organize them logically, and provide all the information that you would expect in a reference manual—plus much more in the way of examples and practical information about how to do things effectively. However, there are many times when you just need a reference book, pure and simple: one that's organized alphabetically, and where you can find any method if you know the class and package that it belongs to, without having to second guess the author's organizational approach. That's what the rest of this book provides. It's designed to help you if you need to look something up quickly, and find a brief but accurate summary of what it does. In these sections, the emphasis is on *brief*; if you want a longer description, look in the body of the book.

The reference sections describe the following packages:

- java.applet (Chapter 18, *java.applet Reference*)
- java.awt (Chapter 1, *java.awt Reference*)
- java.awt.datatransfer (Chapter 20, *java.awt.datatransfer Reference*)
- java.awt.event (Chapter 21, *java.awt.event Reference*)
- java.awt.image (Chapter 22, *java.awt.image Reference*)
- java.awt.peer (Chapter 23, *java.awt.peer Reference*)

Within each package, classes and interfaces are listed alphabetically. There is a description and a pseudo-code definition for each class or interface. Each variable and method is listed and described. New Java 1.1 classes are marked with a black star  $(\star)$ , as are new methods and new variables. Of course, if a class is new, all its methods are new. We didn't mark individual methods in new classes. Methods that are deprecated in Java 1.1 are marked with a white star  $(\hat{\mathbf{x}})$ .

Inheritance presents a significant problem with documenting object-oriented libraries, because the bulk of a class's methods tend to be hiding in the superclasses. Even if you're very familiar with object-oriented software development, when you're trying to look up a method under the pressure of some deadline, it's easy to forget that you need to look at the superclasses in addition to the class you're interested in itself. Nowhere is this problem worse than in AWT, where some classes (in particular, components and containers) inherit well over 100 methods, and provide few methods of their own. For example, the Button class contains seven public methods, none of which happens to be setFont(). The font used to display a button's label is certainly settable—but to find it, you have to look in the superclass Component.

So far, we haven't found a way around this problem. The description of each class has an abbreviated class hierarchy diagram, showing superclasses (all the way back to Object), immediate subclasses, and the interfaces that the class implements. Ideally, it would be nice to have a list of all the inherited methods—and in other parts of Java, that's possible. For AWT, the lists would be longer than the rest of this book, much too long to be practical, or even genuinely useful. Someday, electronic documentation may be able to solve this problem, but we're not there yet.

### *Package diagrams*

The following figures provide a visual representation of the relationships between the classes in the AWT packages.

java.awt, as the mother of all AWT packages, is better represented by two diagrams, one for the graphics classes and one for the component and layout classes.

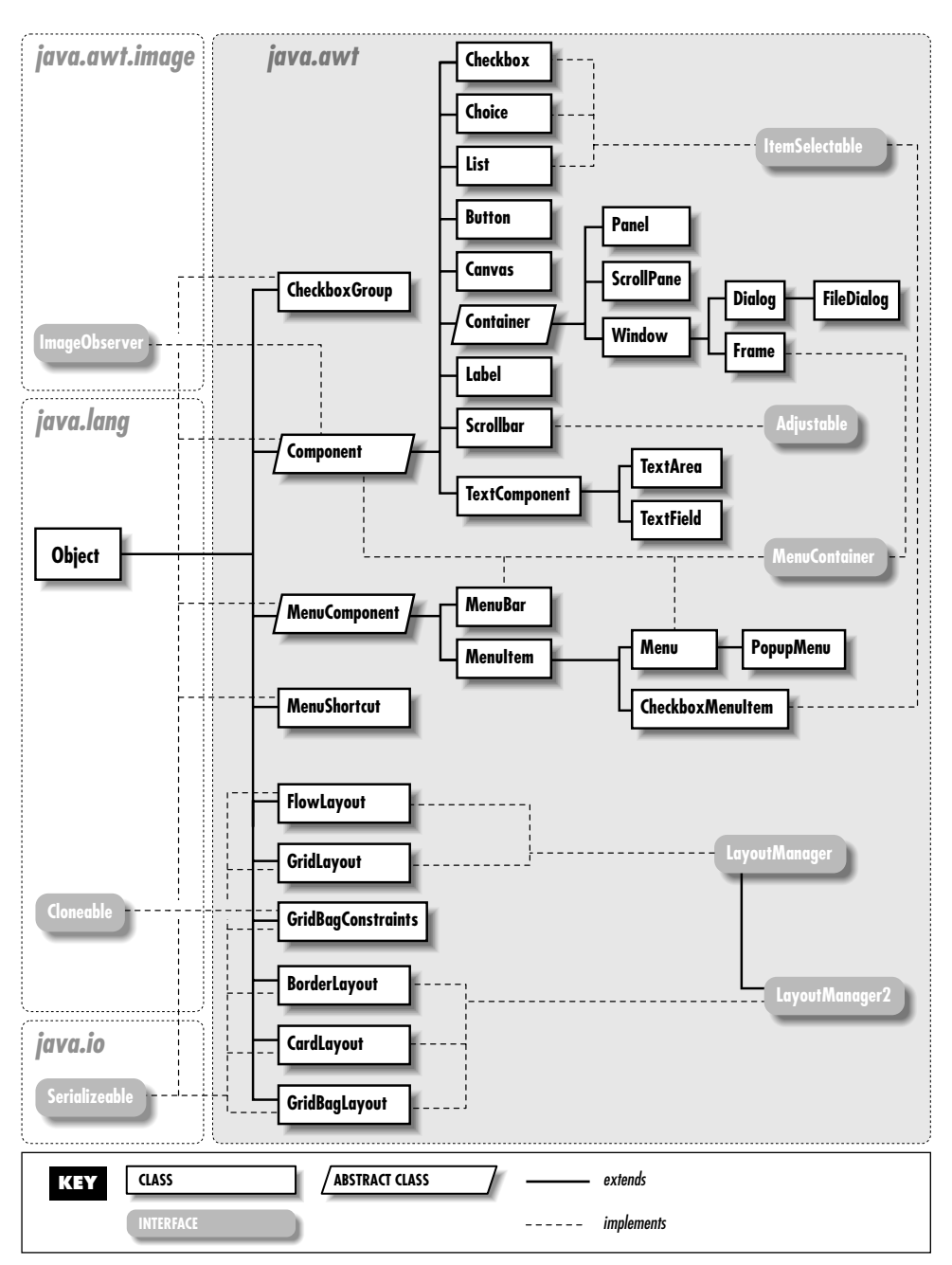

*Figure 18–1: Component and Layout classes of the java.awt package.*

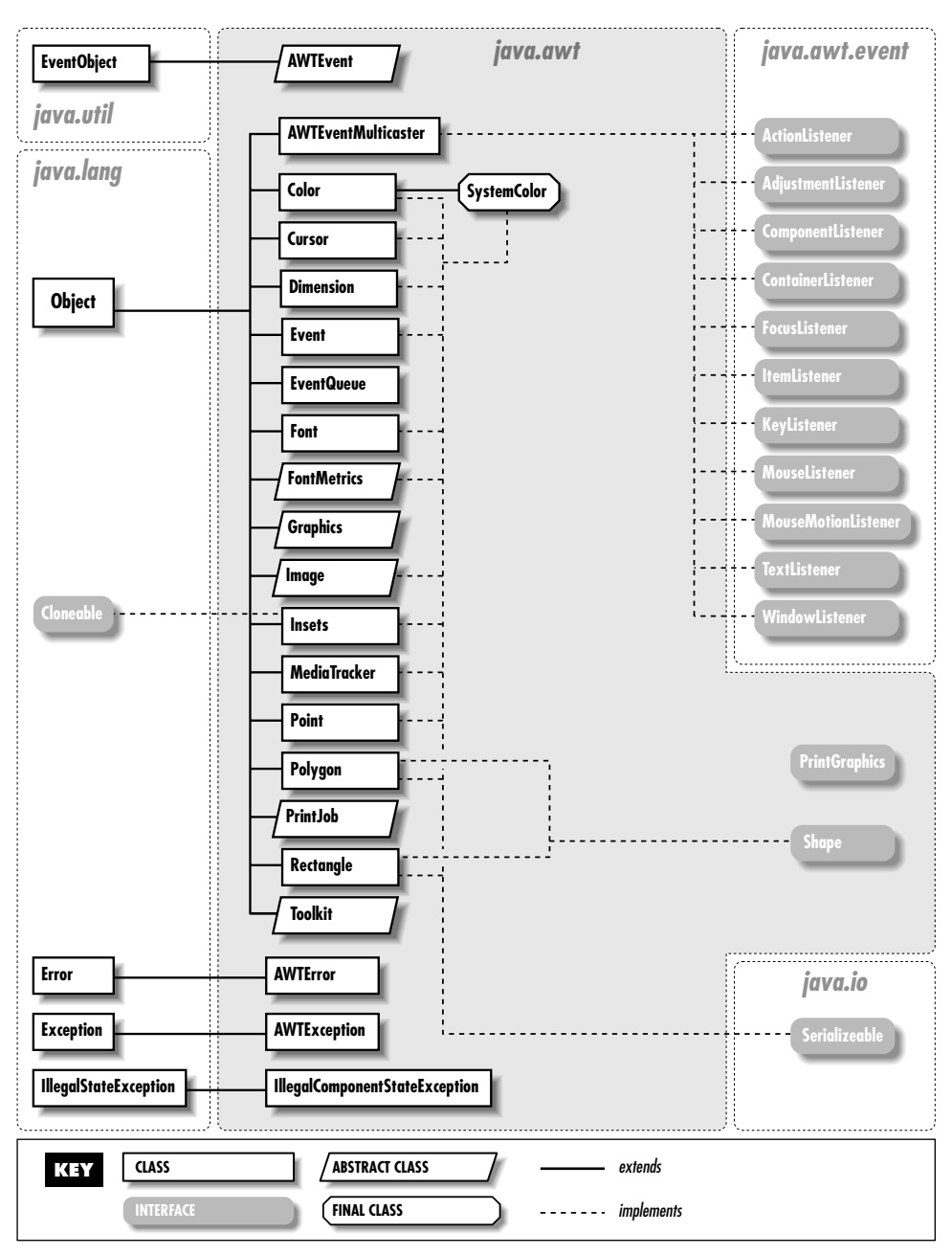

*Figure 18–2: Graphics classes of java.awt package*

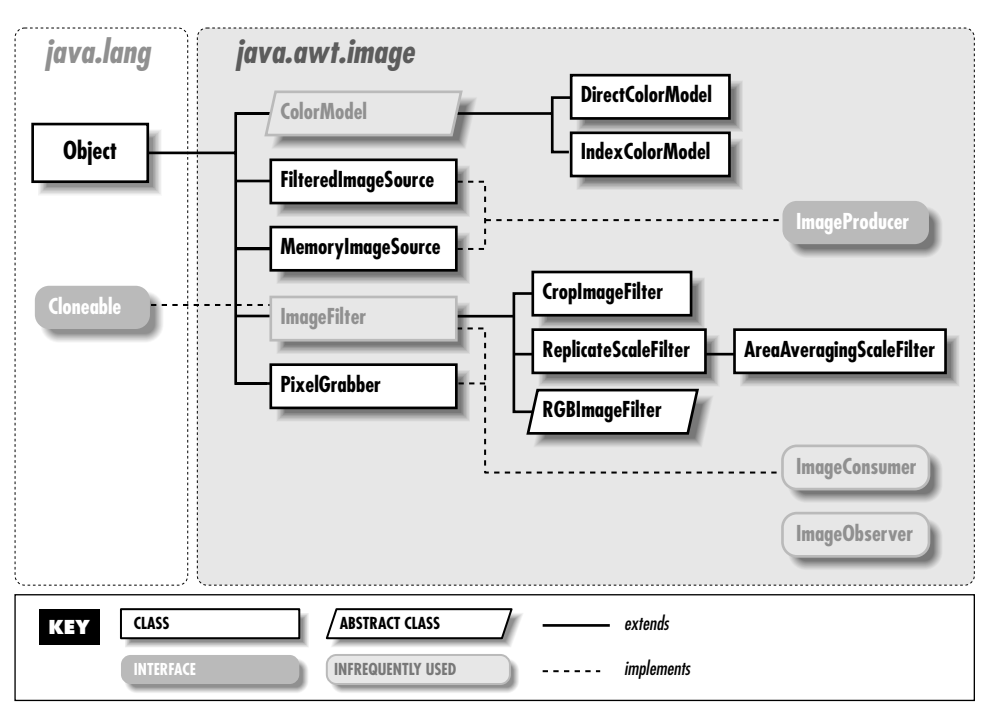

*Figure 18–3: The java.awt.image package*

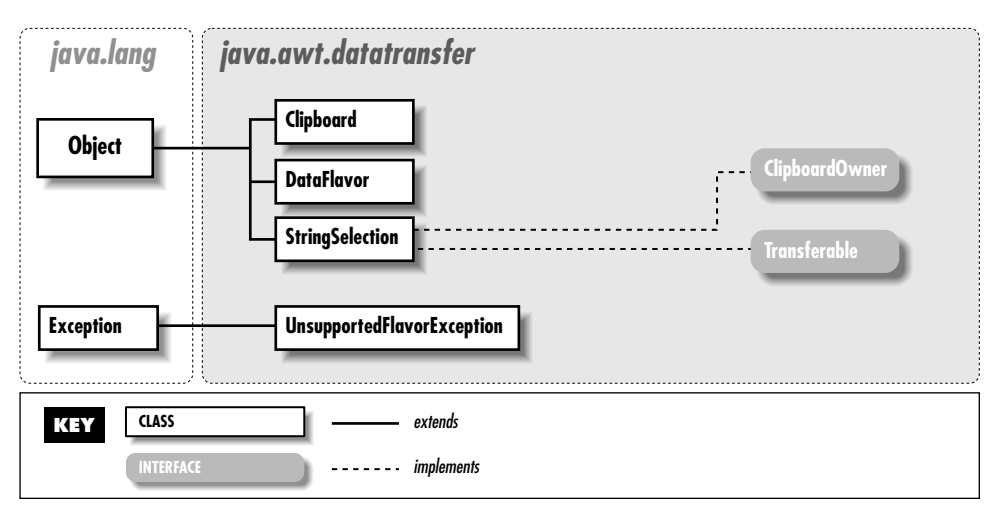

*Figure 18–4: The java.awt.datatransfer package*

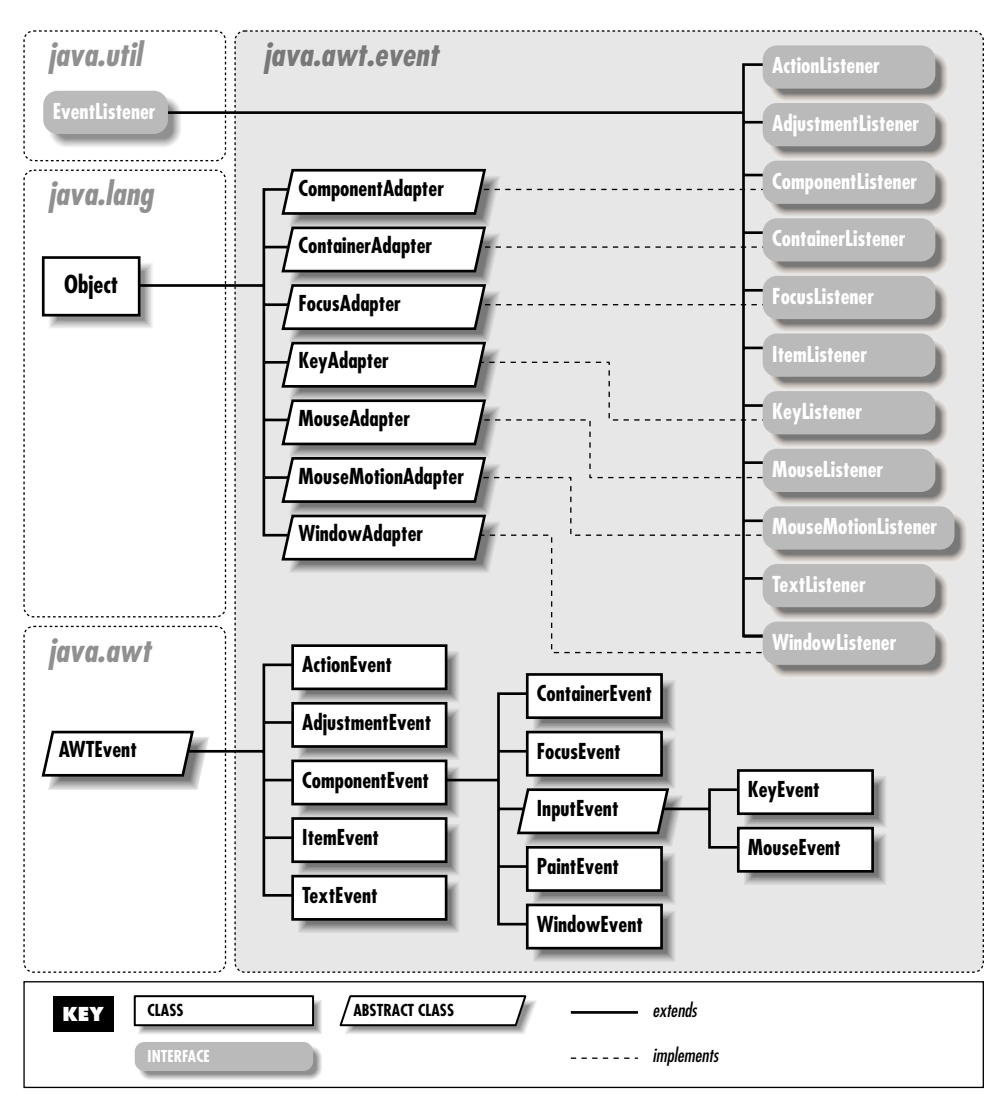

*Figure 18–5: The java.awt.event package*

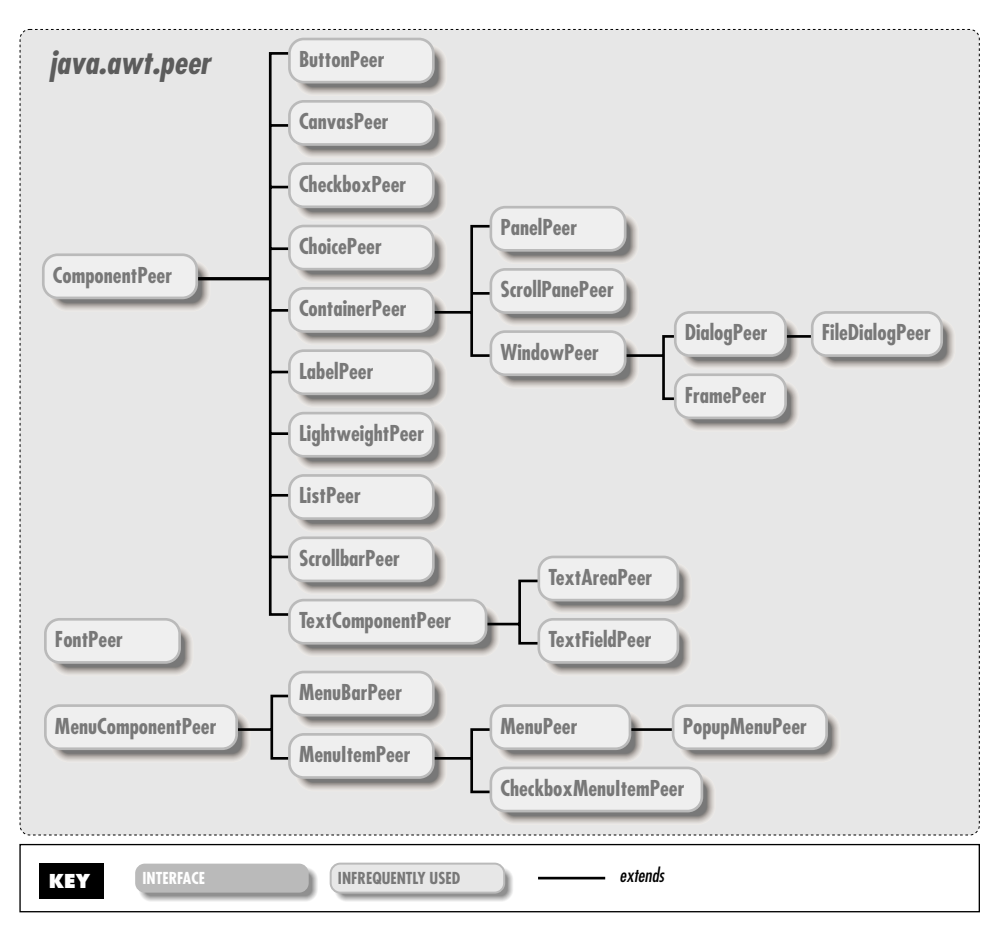

*Figure 18–6: The java.awt.peer package*

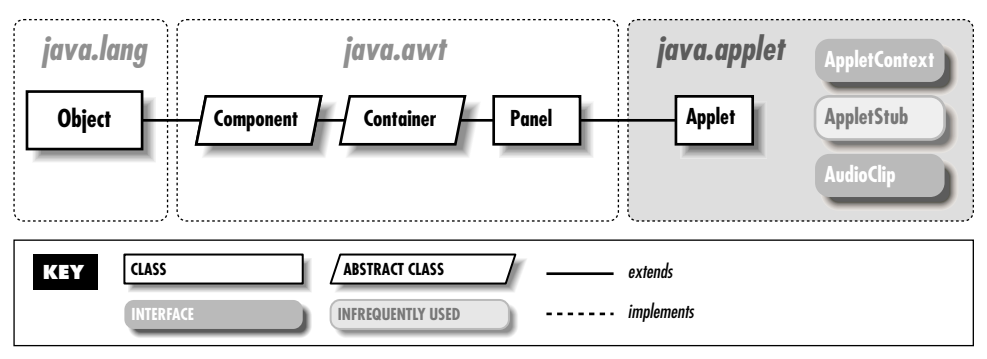

*Figure 18–7: The java.applet package*

# *18.1 Applet*

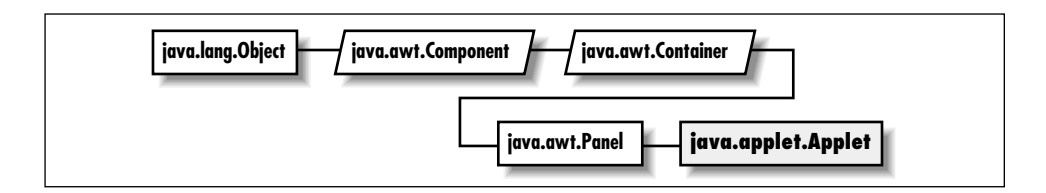

### *Description*

The Applet class provides the framework for delivering Java programs within web pages.

### *Class Definition*

```
public class java.applet.Applet
    extends java.awt.Panel {
  // Constructors
  public Applet();
  // Instance Methods
  public void destroy();
  public AppletContext getAppletContext();
  public String getAppletInfo();
  public AudioClip getAudioClip (URL url);
  public AudioClip getAudioClip (URL url, String filename);
  public URL getCodeBase();
  public URL getDocumentBase();
  public Image getImage (URL url);
  public Image getImage (URL url, String filename);
  public Locale getLocale(); ★
  public String getParameter (String name);
  public String[][] getParameterInfo();
  public void init();
  public boolean isActive();
  public void play (URL url);
  public void play (URL url, String filename);
  public void resize (int width, int height);
  public void resize (Dimension dim);
  public final void setStub (AppletStub stub);
  public void showStatus (String message);
```

```
public void start();
 public void stop();
}
```
### *Constructors*

### **Applet**

public Applet()

Description Constructs an Applet object.

### *Instance Methods*

### **destroy**

public void destroy()

Description Called when the browser determines that it doesn't need to keep the applet around anymore.

### **getAppletContext**

public AppletContext getAppletContext()

Returns The current AppletContext of the applet.

### **getAppletInfo**

public String getAppletInfo()

file.

Returns A short information string about the applet to be shown to the user.

#### **getAudioClip**

public AudioClip getAudioClip (URL url)

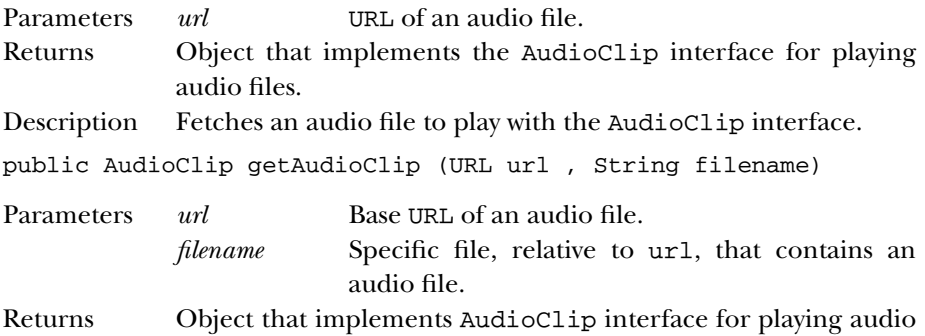

Description Fetches an audio file to play with the AudioClip interface.

### **getCodeBase**

public URL getCodeBase()

Returns The complete URL of the *.class* file that contains the applet.

#### **getDocumentBase**

public URL getDocumentBase()

Returns The complete URL of the *.html* file that loaded the applet.

#### **getImage**

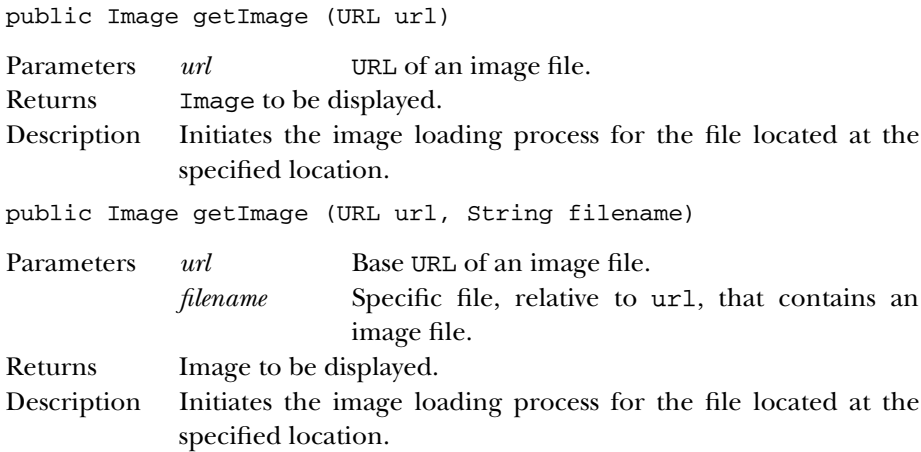

#### **getLocale**

public Locale getLocale() ★

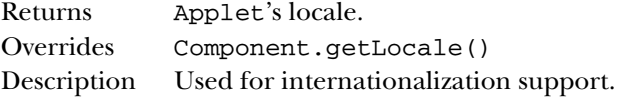

#### **getParameter**

public String getParameter (String name)

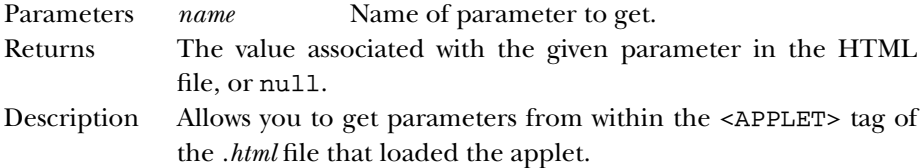

### **getParameterInfo**

public String[][] getParameterInfo()

Returns Overridden to provide a series of three-string arrays that describes the parameters this applet reads.

### **init**

public void init()

Description Called by the system when the applet is first loaded.

### **isActive**

public boolean isActive()

Returns true if the applet is active, false otherwise.

### **play**

public void play (URL url)

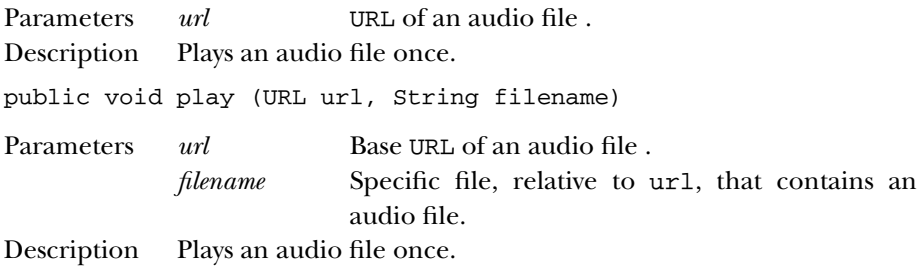

### **resize**

public void resize(int width, int height)

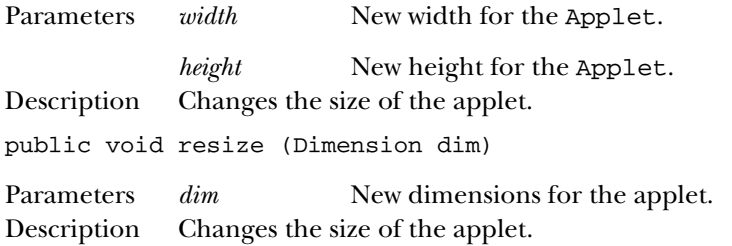

#### **setStub**

public final void setStub (AppletStub stub)

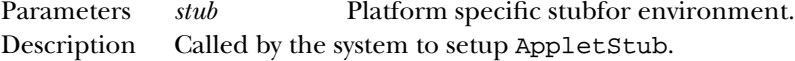

### **showStatus**

public void showStatus (String message)

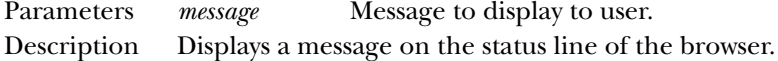

### **start**

public void start()

Description Called by the system every time the applet is displayed.

#### **stop**

public void stop()

Description Called by the system when it wants the applet to stop execution; typically, every time the user leaves the page that includes the applet.

### *See Also*

AppletContext, AppletStub, AudioClip, Container, Dimension, Image, Locale, Panel, String, URL

## *18.2 AppletContext*

**java.applet.AppletContext**

### *Description*

AppletContext is an interface that provides the means to control the browser environment in which the applet is running.

### *Interface Definition*

public abstract interface java.applet.AppletContext {

// Interface Methods public abstract Applet getApplet (String name);

```
public abstract Enumeration getApplets();
 public abstract AudioClip getAudioClip (URL url);
 public abstract Image getImage (URL url);
 public abstract void showDocument (URL url);
 public abstract void showDocument (URL url, String frame);
 public abstract void showStatus (String message);
}
```
### *Interface Methods*

### **getApplet**

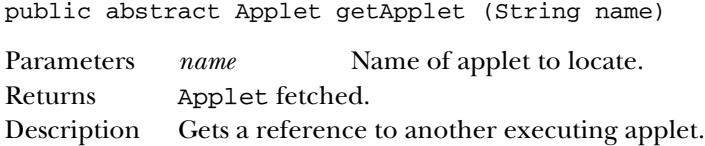

#### **getApplets**

public abstract Enumeration getApplets()

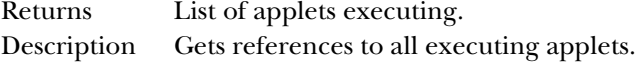

### **getAudioClip**

public abstract AudioClip getAudioClip (URL url)

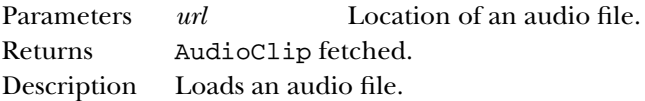

#### **getImage**

public abstract Image getImage (URL url)

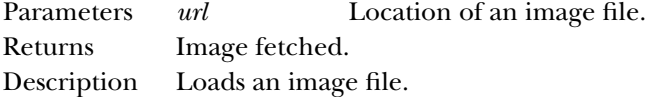

#### **showDocument**

public abstract void showDocument (URL url)

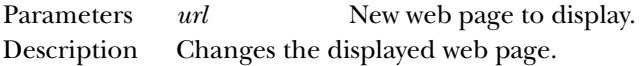

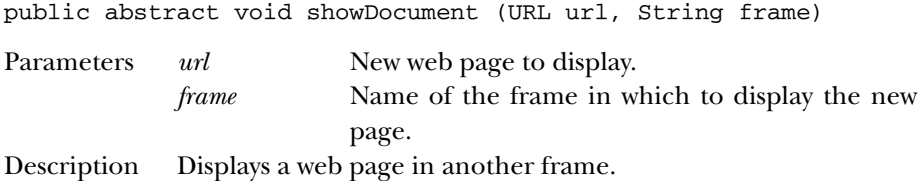

### **showStatus**

public abstract void showStatus (String message)

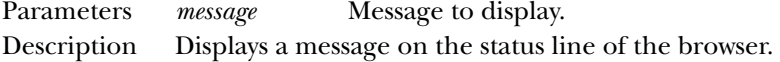

### *See Also*

Applet, AudioClip, Enumeration, Image, Object, String, URL

# *18.3 AppletStub*

**java.applet.AppletStub**

### *Description*

AppletStub is an interface that provides the means to get information from the run-time browser environment.

### *Interface Definition*

public abstract interface java.applet.AppletStub { // Interface Methods public abstract void appletResize (int width, int height); public abstract AppletContext getAppletContext(); public abstract URL getCodeBase(); public abstract URL getDocumentBase(); public abstract String getParameter (String name); public abstract boolean isActive(); }

### *Interface Methods*

### **appletResize**

public abstract void appletResize (int width, int height)

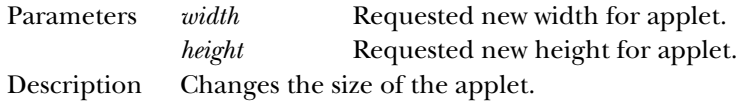

### **getAppletContext**

public abstract AppletContext getAppletContext()

Returns Current AppletContext of the applet.

### **getCodeBase**

public abstract URL getCodeBase()

Returns Complete URL for the applet's *.class* file.

#### **getDocumentBase**

public abstract URL getDocumentBase()

Returns Complete URL for the applet's *.html* file.

#### **getParameter**

public abstract String getParameter (String name)

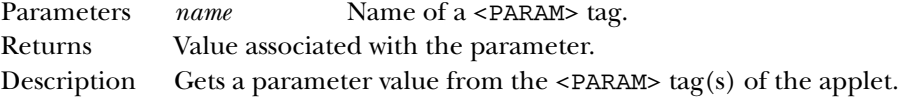

### **isActive**

public abstract boolean isActive()

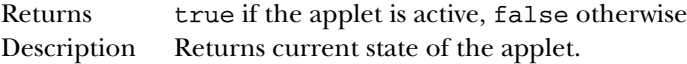

### *See Also*

AppletContext, Object, String, URL

# *18.4 AudioClip*

**java.applet.AudioClip**

### *Description*

AudioClip is an interface for playing audio files.

### *Interface Definition*

public abstract interface java.applet.AudioClip {

```
// Interface Methods
 public abstract void loop();
 public abstract void play();
 public abstract void stop();
}
```
### *Interface Methods*

### **loop**

public abstract void loop()

Description Plays an audio clip continuously.

### **play**

public abstract void play()

Description Plays an audio clip once from the beginning.

### **stop**

```
public abstract void stop()
```
Description Stops playing an audio clip.

### *See Also*

Object